# **L'impact de la taille des classes sur la réussite scolaire dans les écoles, collèges et lycées français : Estimations à partir du panel primaire 1997 et du panel secondaire 1995 \***

Thomas Piketty \*\*, Mathieu Valdenaire \*\*\*

Les Dossiers de l'Education Nationale n°173 (mars 2006) (Direction de l'évaluation et de la prospective)

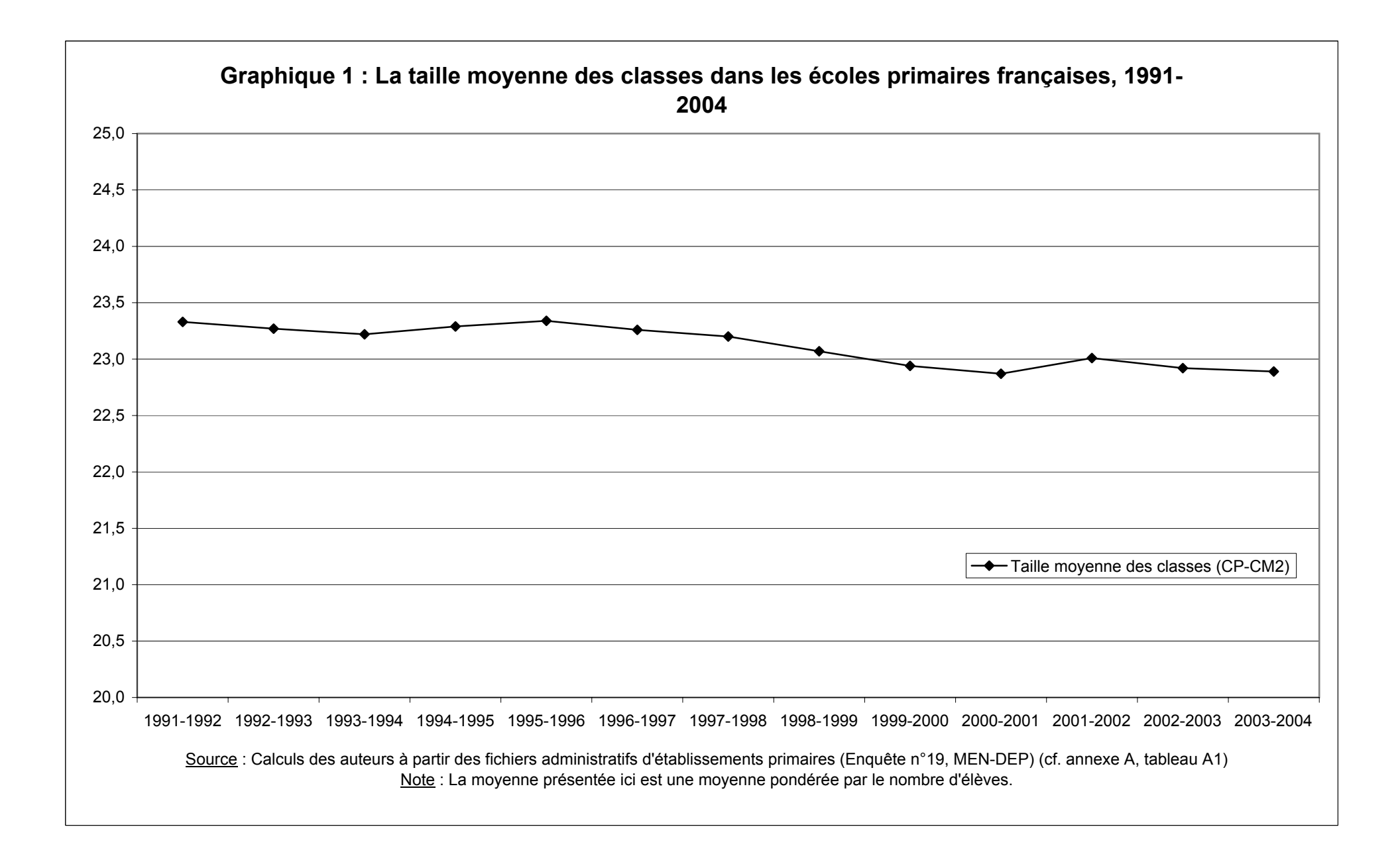

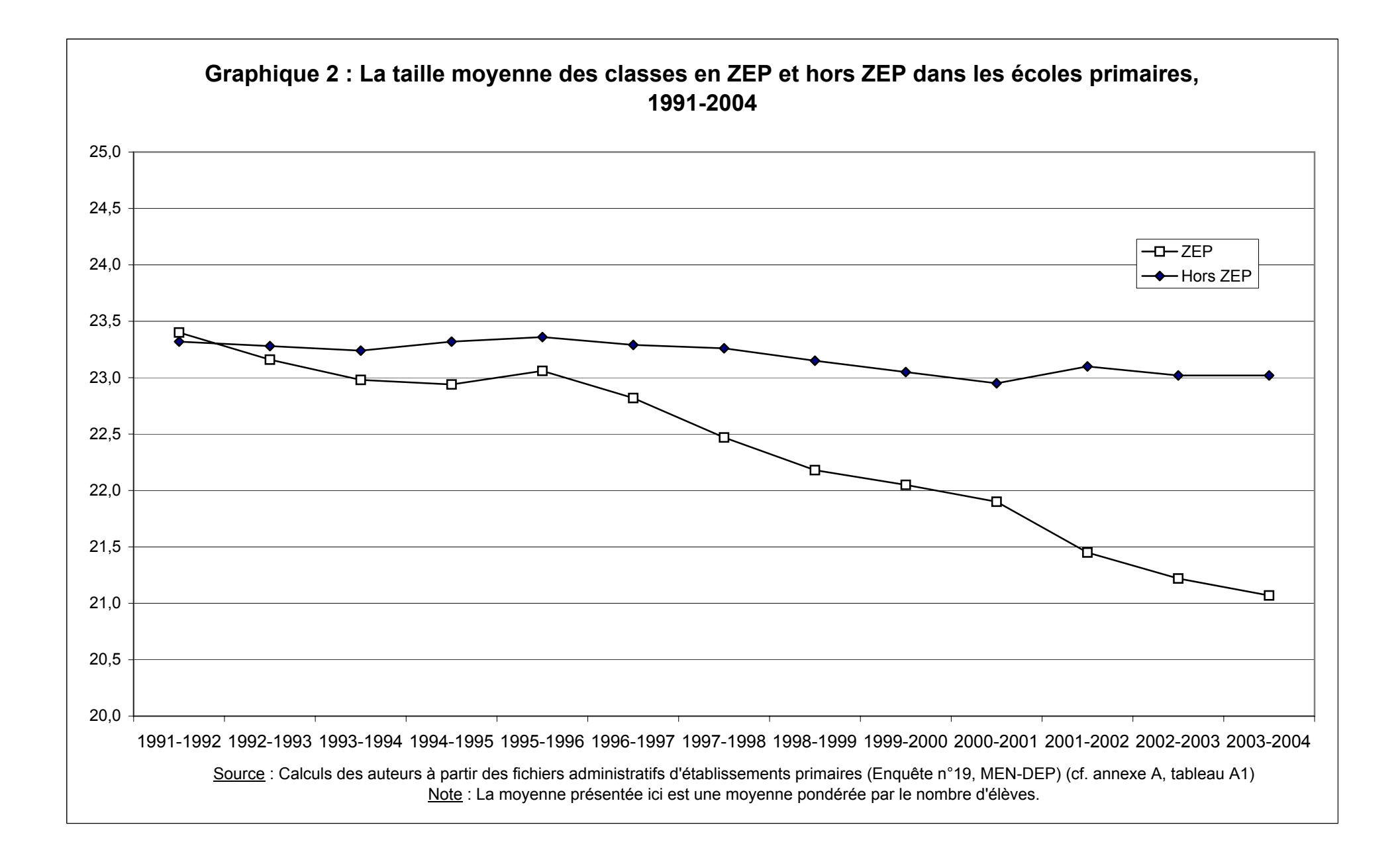

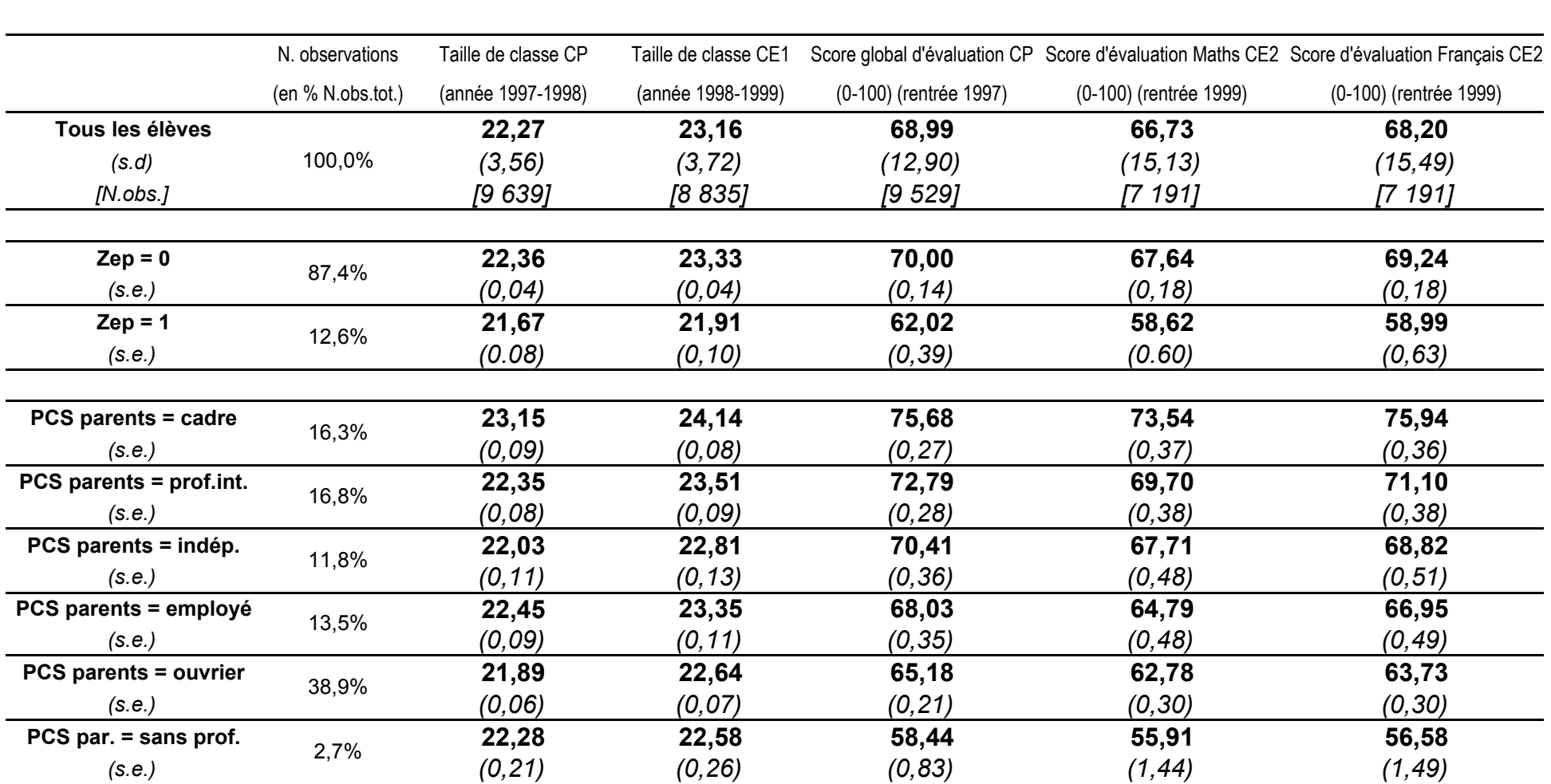

**Tableau 1: Les résultats des évaluations de CP et CE2 dans le panel primaire 1997 - Statistiques descriptives** 

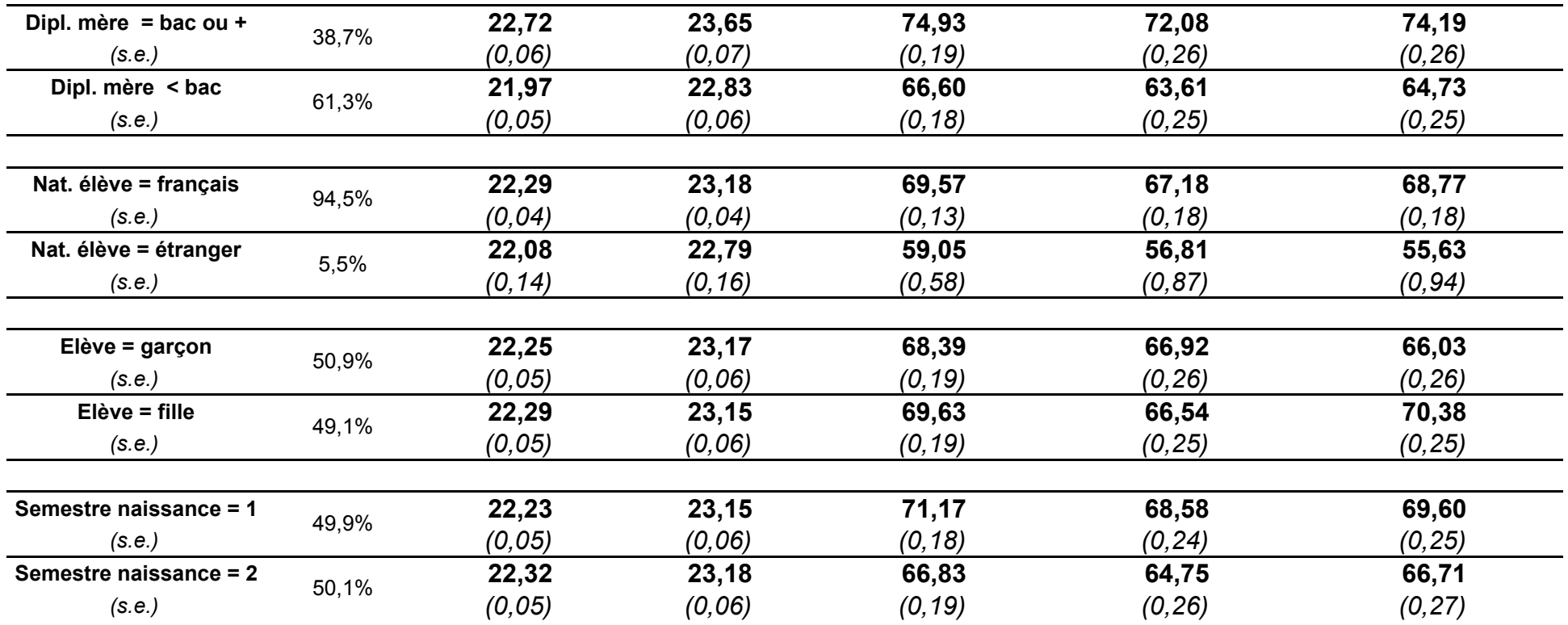

# Estimation OLS

 $s_i = b n_i + f x_i + \varepsilon_i$ 

où  $s_i$  = score obtenu par l'élève i aux évaluations d'entrée en CE2

 $n_i$  = taille des classes dans lesquelles se trouvait l'élève i avant ces évaluations (par exemple la taille de la classe de CE1)

 xi = variables de contrôle (var. sociodémographiques + score en début de CP)

 $\varepsilon_i$  = terme d'erreur.

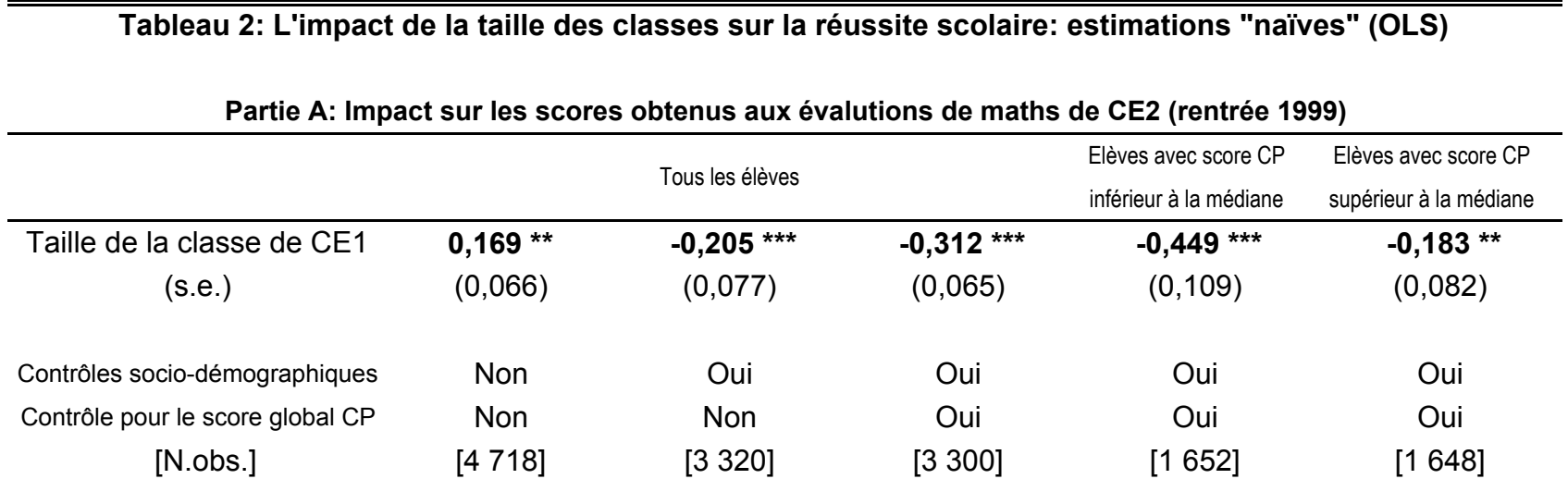

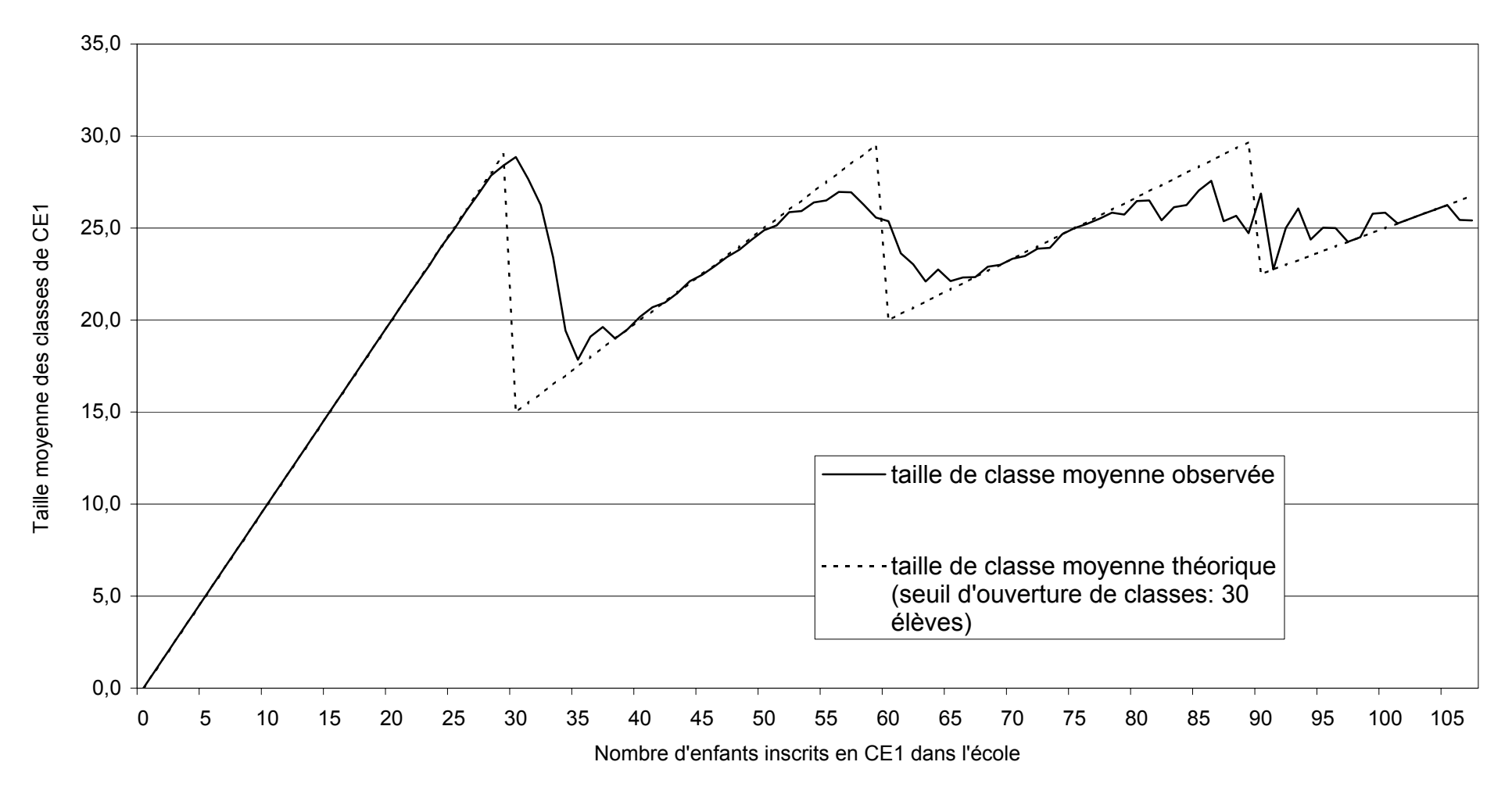

### **Graphique 2: La taille moyenne des classes de CE1 en fonction du nombre d'enfants inscrits en CE1 dans les écoles en 1998-1999 (écoles avec CE1 à cours unique)**

Source: Calculs de l'auteur à partir des fichiers administratifs d'établissements primaires (enquête n°19)

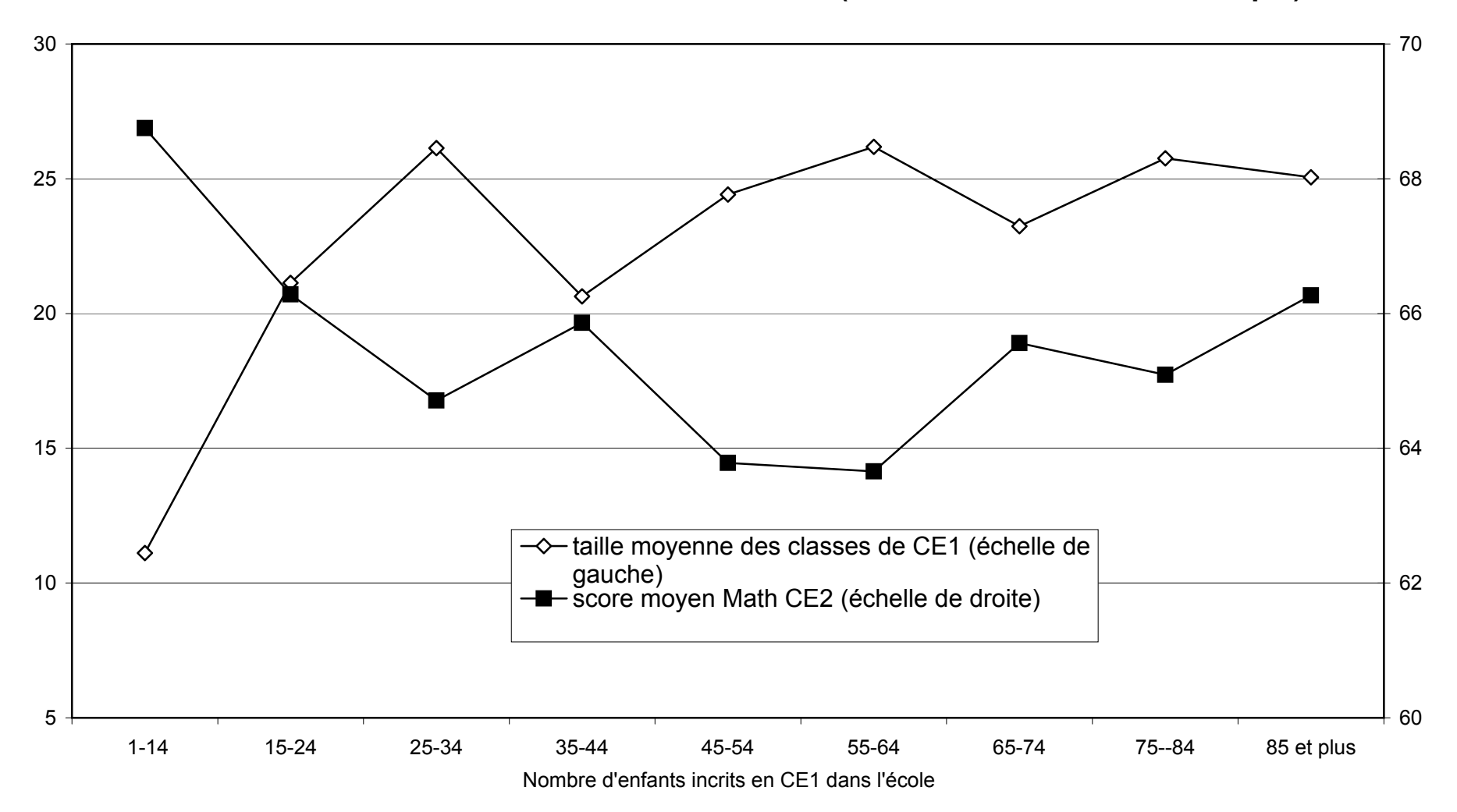

**Graphique 3: Les résultats aux évaluations Maths CE2 (rentrée 1999) en fonction du nombre d'enfants inscrits en CE1 en 1998-1999 (écoles avec CE1 à cours unique)**

Source : Calculs de l'auteur à partir du panel primaire 1997 apparié avec les fichiers administratifs d'établissements primaires (enquête n°19) (cf. tableau A1)

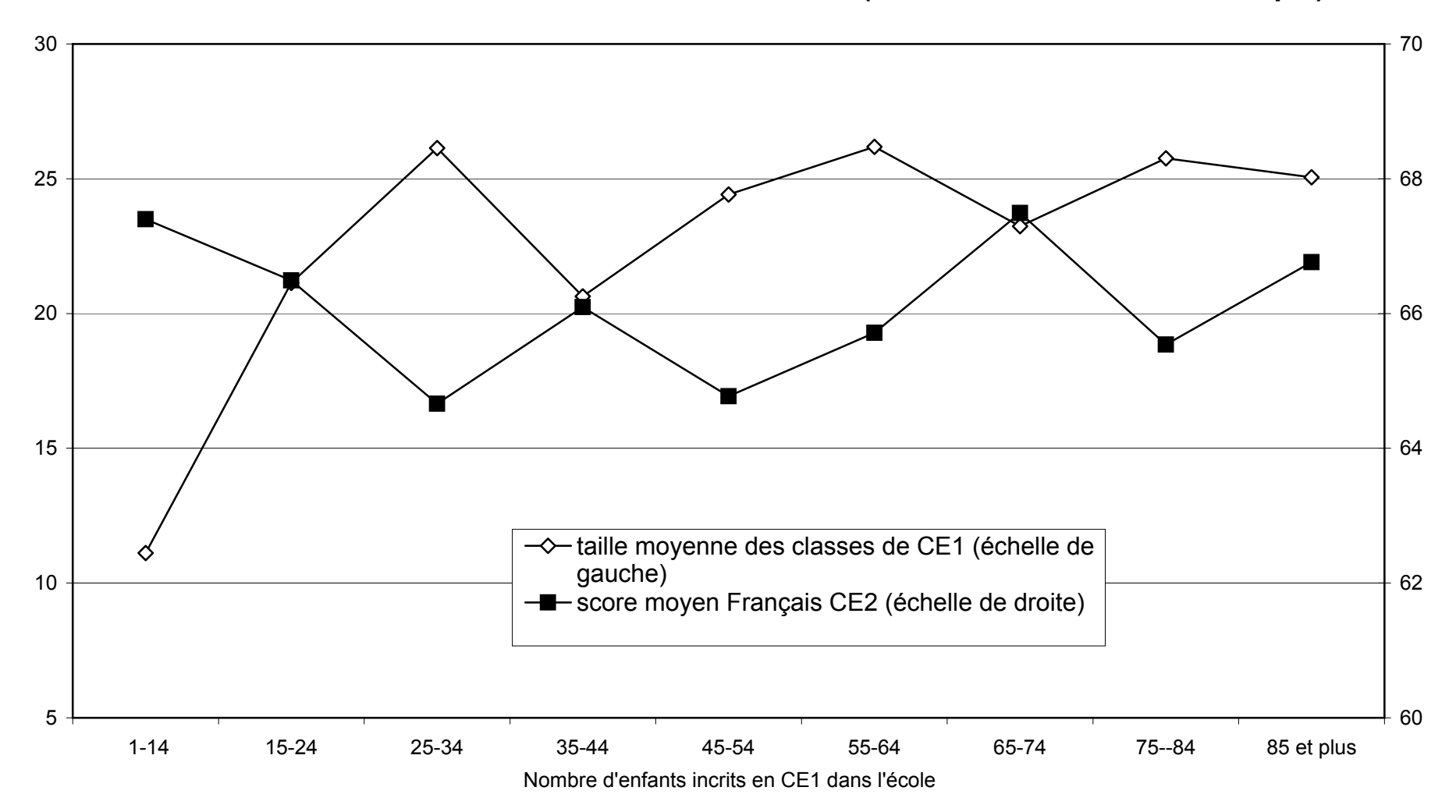

**Graphique 4: Les résultats aux évaluations Français CE2 (rentrée 1999) en fonction du nombre d'enfants inscrits en CE1 en 1998-1999 (écoles avec CE1 à cours unique)**

Source : Calculs de l'auteur à partir du panel primaire 1997 apparié avec les fichiers administratifs d'établissements primaires (enquête n°19) (cf. tableau A1)

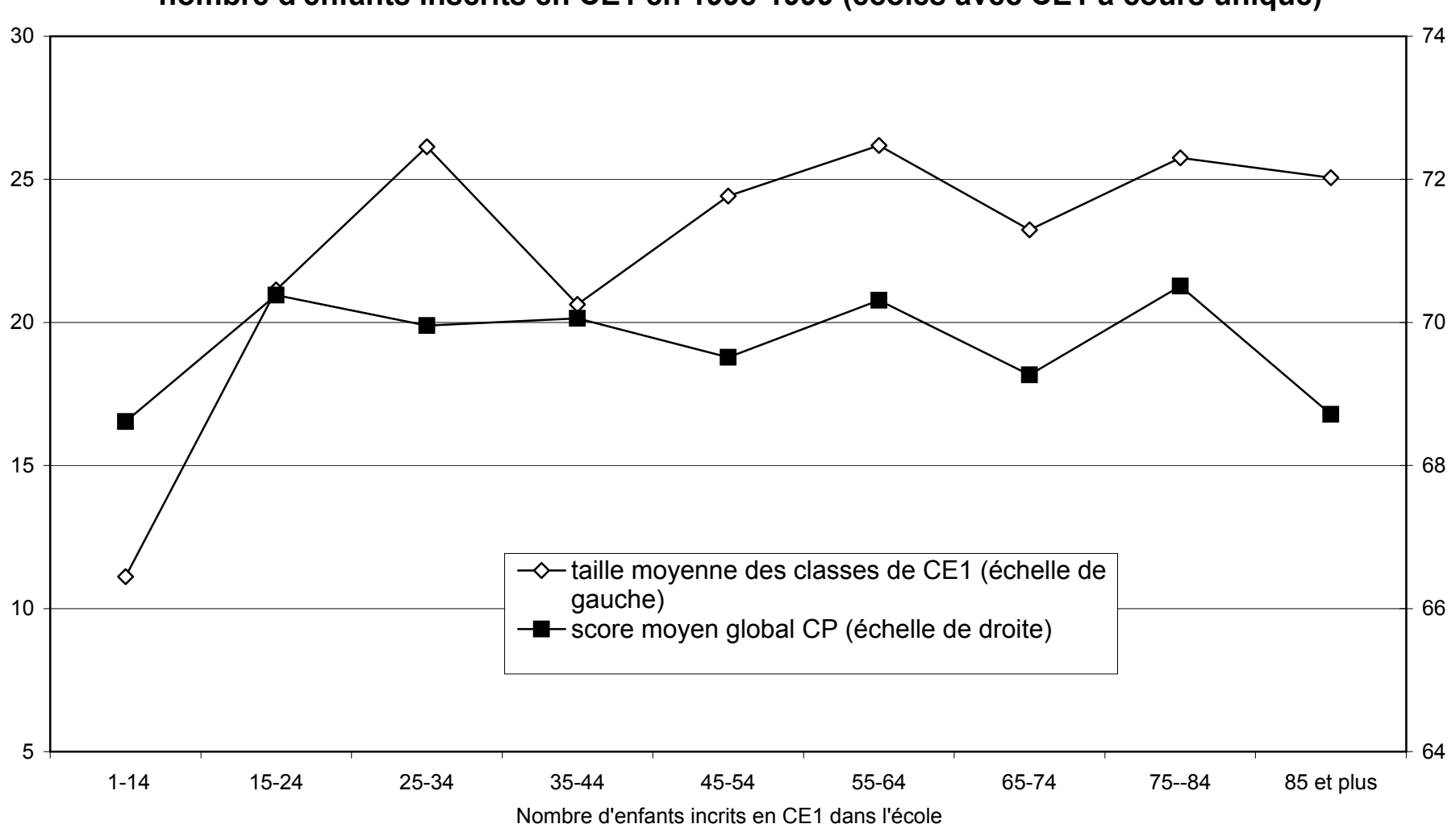

**Graphique 5: Les résultats aux évaluations de CP (rentrée 1997) en fonction du nombre d'enfants inscrits en CE1 en 1998-1999 (écoles avec CE1 à cours unique)**

Source : Calculs de l'auteur à partir du panel primaire 1997 apparié avec les fichiers administratifs d'établissements primaires (enquête n°19) (cf. tableau A1)

Taille théorique des classes

$$
c^*(e) = int (e/30) + 1
$$

$$
n^*(e) = e/c^*(e) = e / [int(e/30) + 1]
$$

 $int(x)$  = partie entière de x) e = nombre total d'enfants inscrits en CE1 c\*(e) = nombre théorique de de classes de CE1 n\*(e) = taille moyenne théorique des classes

# Estimations IV

First stage :  $n_i = g x_i + h z_i + \varepsilon_i$  $n_i$  = taille de la classe de CE1 x<sub>i</sub> = variables de contrôle  $z_i$ = variable instrumentale (par exemple n\*(e<sub>i</sub>))  $\varepsilon_i$  = terme d'erreur

Second stage :  $s_i = br_i^n + fx_i + \varepsilon_i$  $s_i$  = score obtenu aux évaluations de CE2  $n_i^p$  = taille de la classe prédite par le first stage x<sub>i</sub> = variables de contrôle  $z_i$ = variable instrumentale (par exemple n\*(e<sub>i</sub>))  $\varepsilon_i$  = terme d'erreur

**Tableau 3: L'impact de la taille des classes sur la réussite scolaire: estimations par variables instrumentales (IV)**

|                                  | Tous les élèves |              |              | Elèves avec score CP<br>inférieur à la médiane | Elèves avec score CP<br>supérieur à la médiane |
|----------------------------------|-----------------|--------------|--------------|------------------------------------------------|------------------------------------------------|
|                                  | <b>OLS</b>      | IV $(1)$     | IV $(2)$     | IV $(2)$                                       | IV $(2)$                                       |
| Taille de la classe de CE1       | $-0,332$ ***    | $-0,422$ *** | $-0,470$ *** | $-0,697$ ***                                   | $-0,256*$                                      |
| (s.e.)                           | (0,074)         | (0, 113)     | (0, 118)     | (0, 199)                                       | (0, 145)                                       |
| Contrôles socio-démographiques   | Oui             | Oui          | Oui          | Oui                                            | Oui                                            |
| Contrôle pour le score global CP | Oui             | Oui          | Oui          | Oui                                            | Oui                                            |
| [N.obs.]                         | [2 308]         | [2 308]      | [2 308]      | [1 169]                                        | [1 139]                                        |

**Partie A: Impact sur les scores obtenus aux évalutions de maths de CE2 (rentrée 1999)**

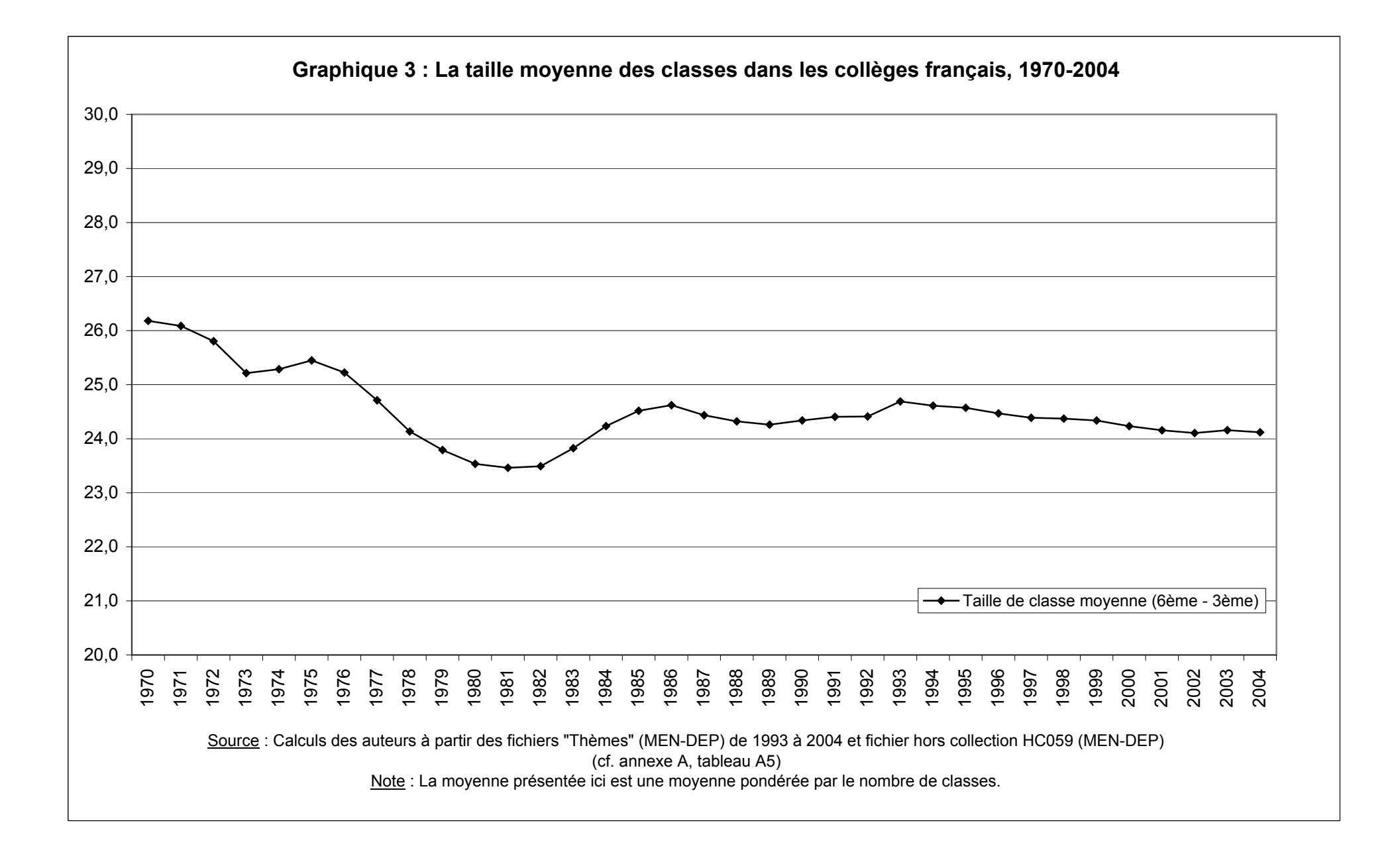

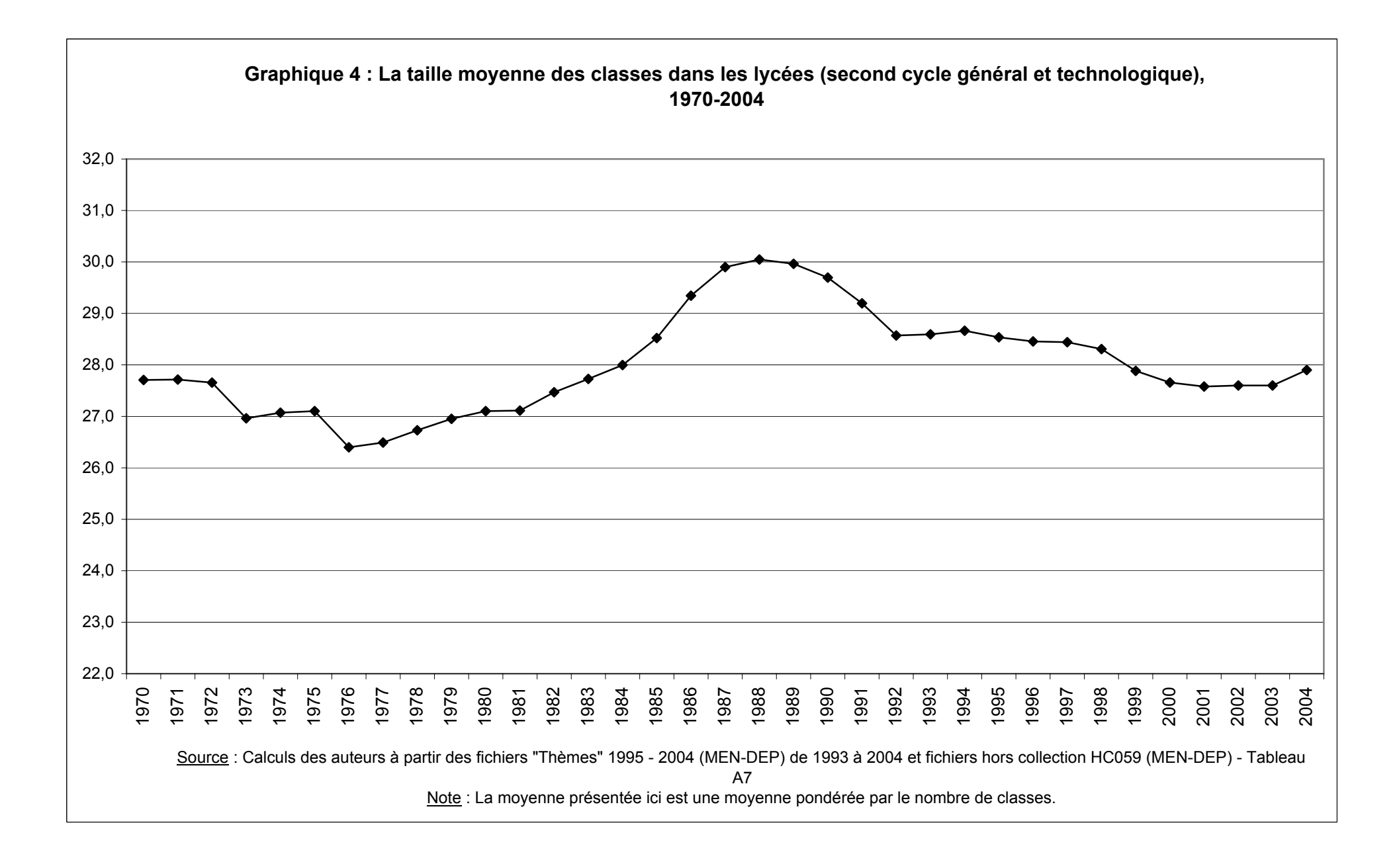

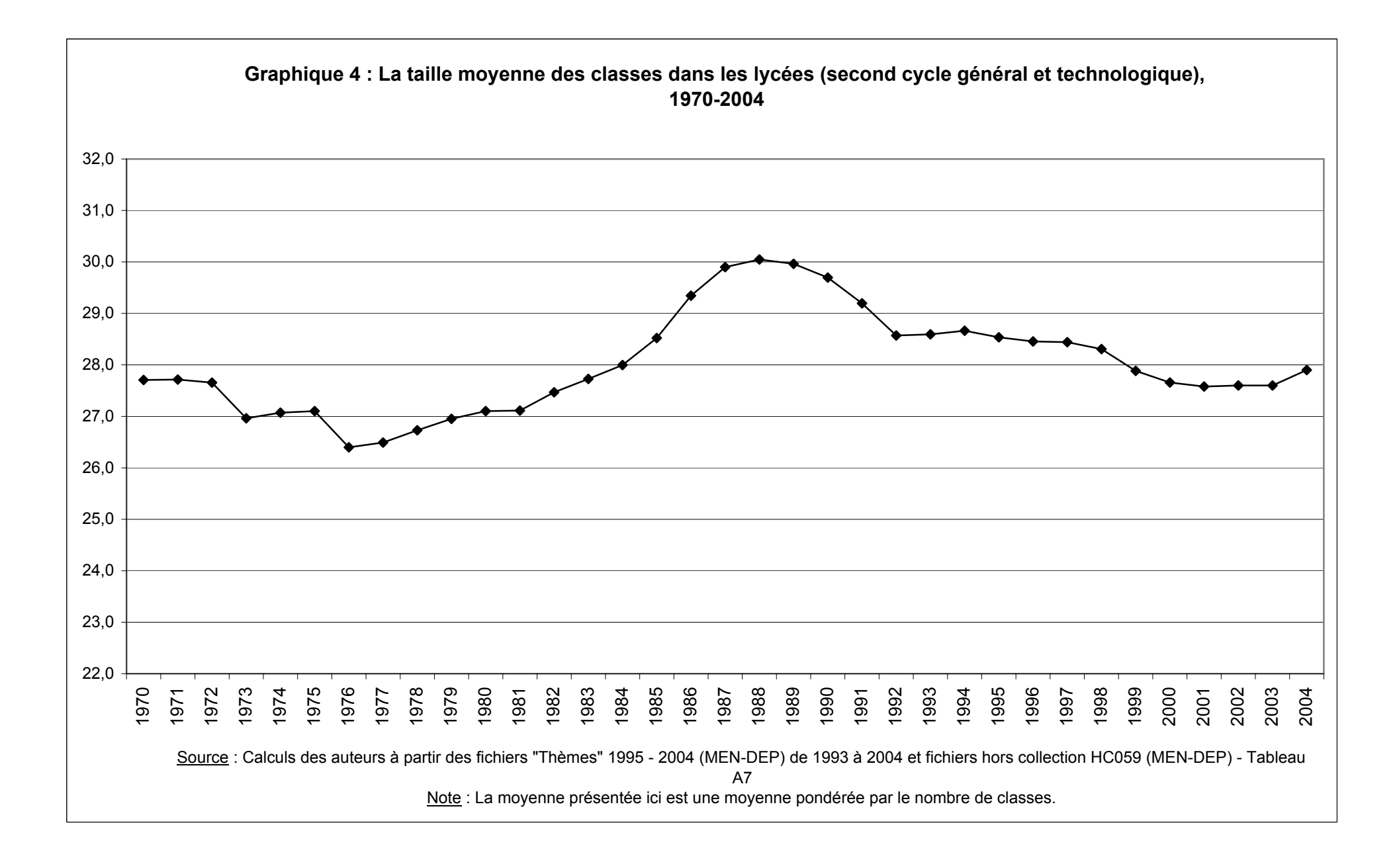

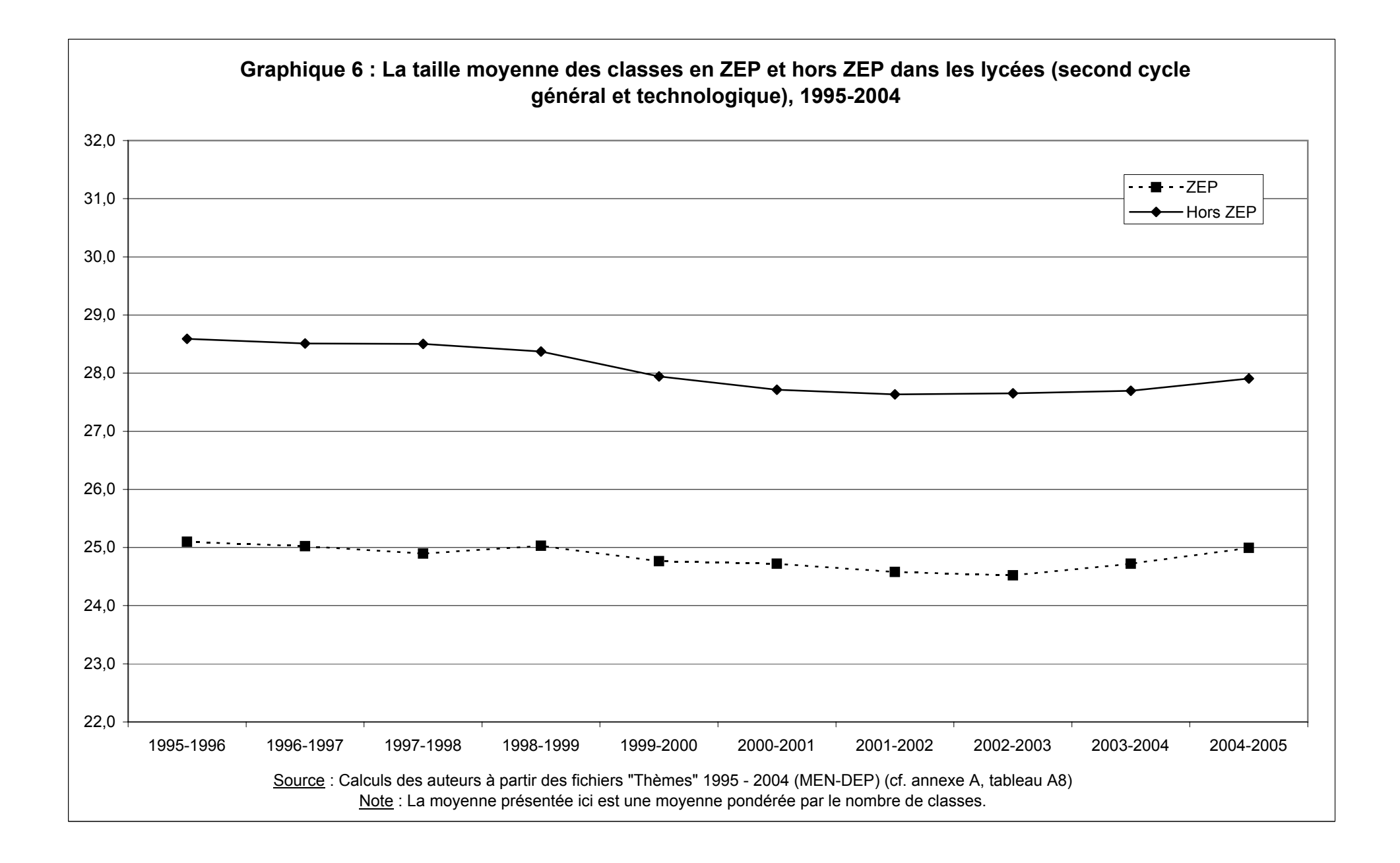

# **Inégalités et sélection, du CP au Bac**

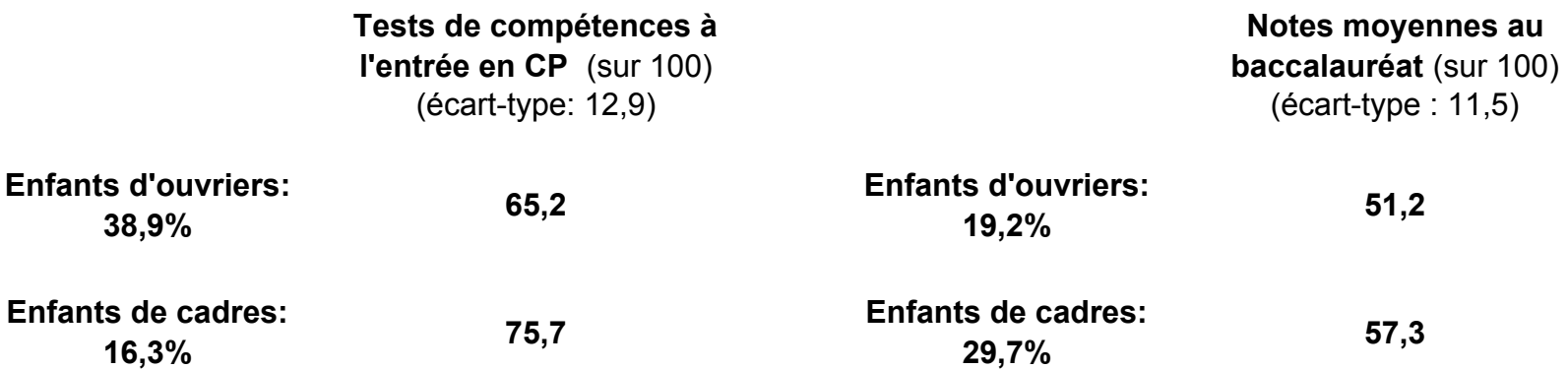

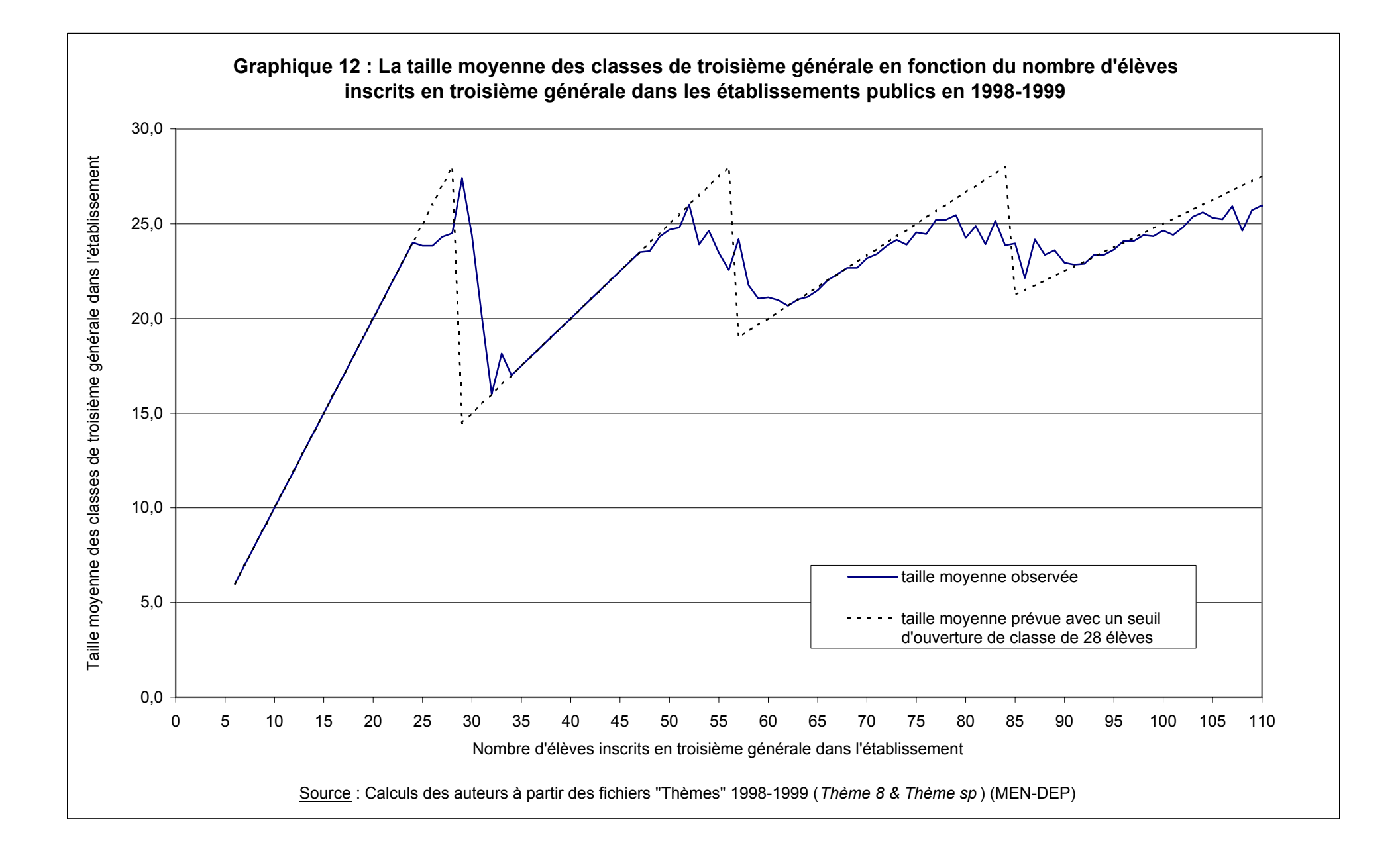

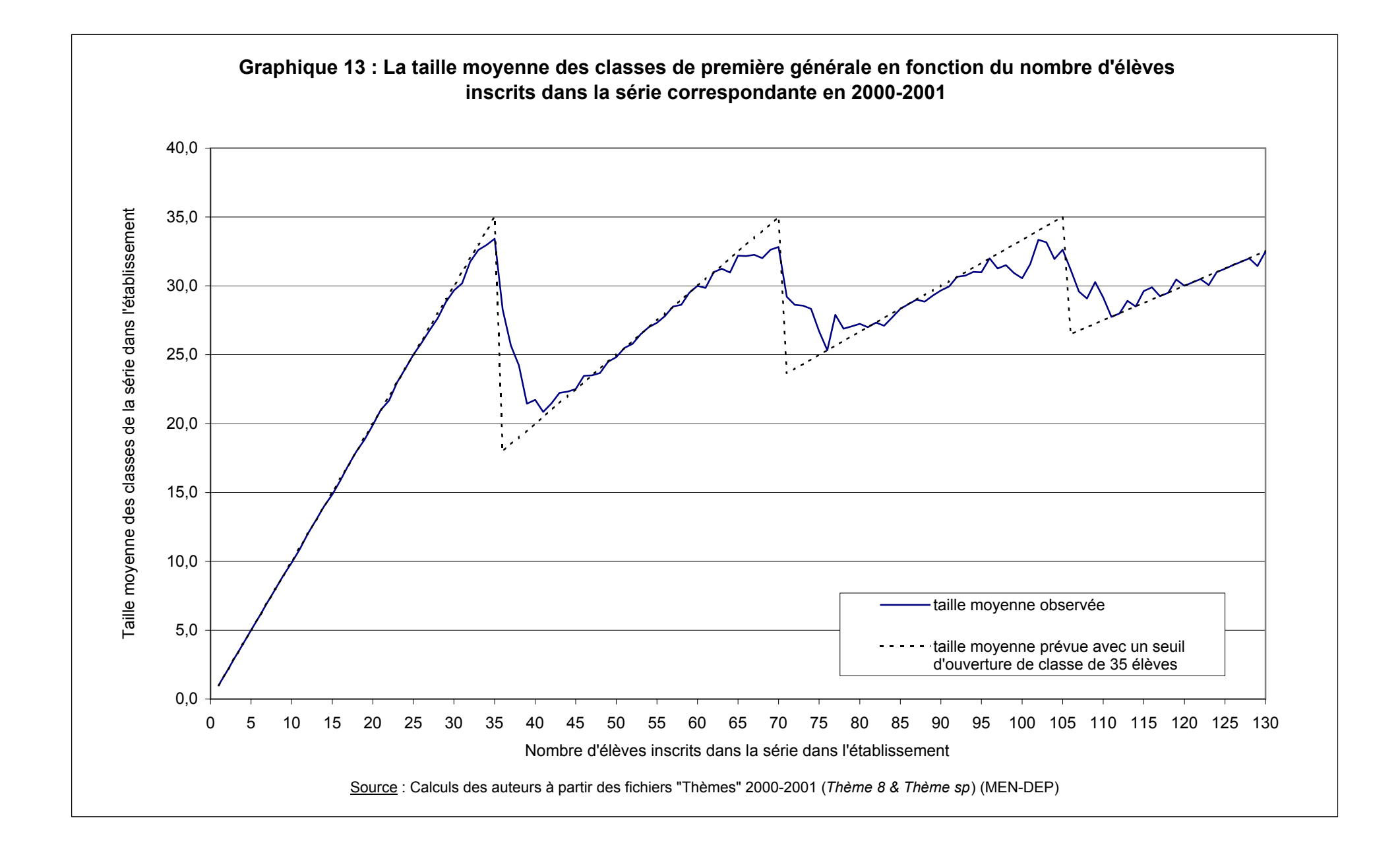

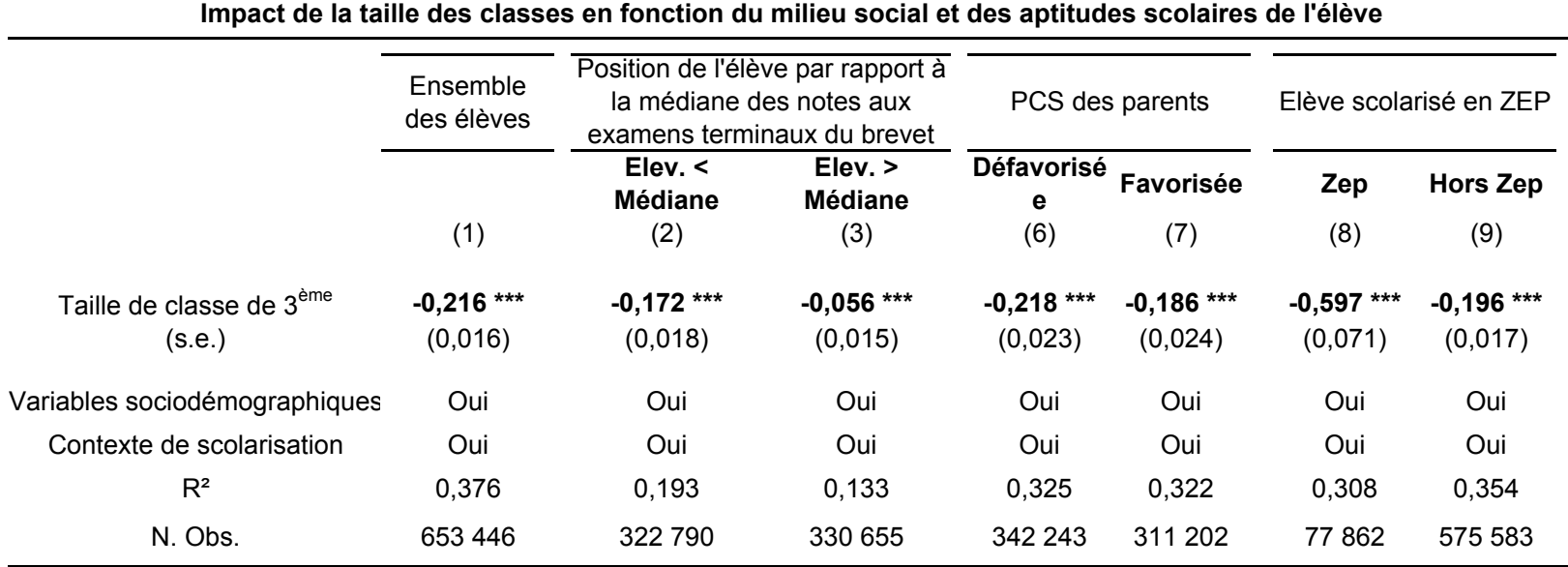

#### **Tableau 12 : L'impact de la taille de classe de troisième sur les notes à l'examen terminal du brevet : régressions (IV) par catégories (I)**

Source : Calculs des auteurs à partir de la base DNB 2004, de la base Scolarité 2003-2004 et des fichiers Thèmes 2003-2004 (thème 0 et thème 8)

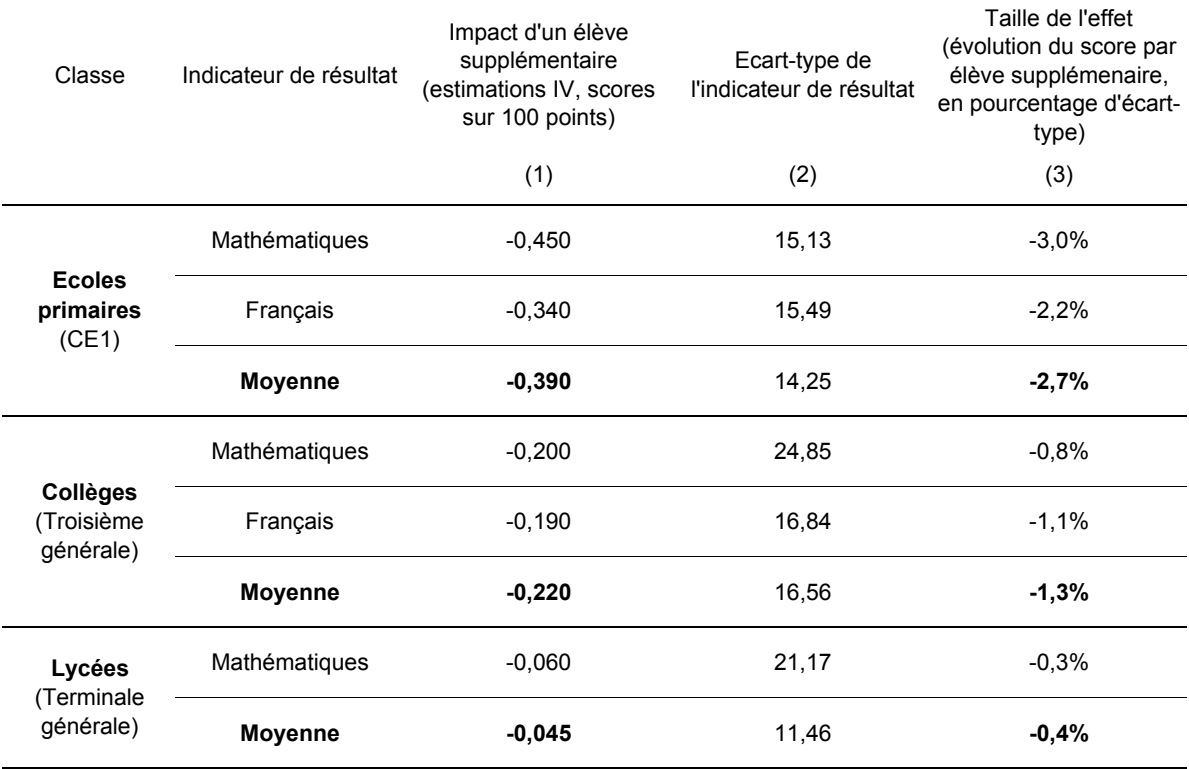

### **Tableau 18 : Comparaison de l'ampleur des effets suivant les niveaux d'enseignements**

#### **Tableau 19: L'impact des politiques ciblées de réduction des tailles de classes en ZEP sur les inégalités de réussite scolaire: simulations pour les écoles primaires**

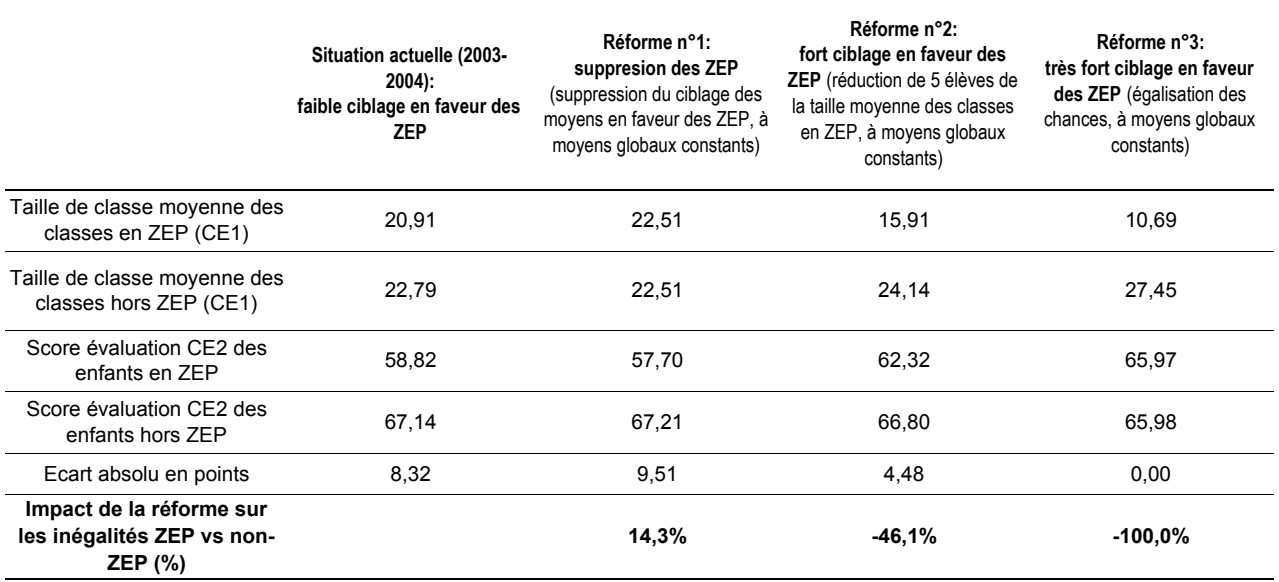

#### **Tableau 22: Peut-on réduire les inégalités de réussite scolaire? Impact de quelques réformes sur l'inégalité entre élèves ZEP et hors ZEP**

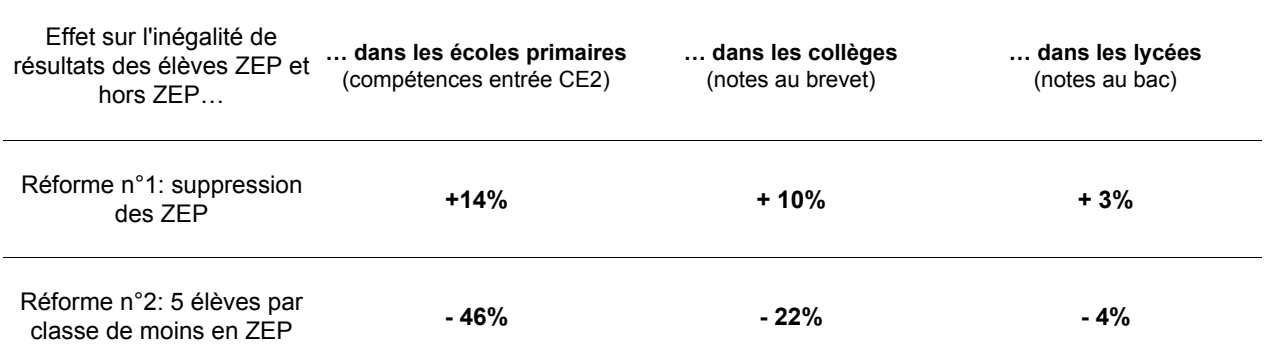

Lecture: D'après nos simulations, la suppression des ZEP (suppression du léger ciblage des moyens actuellement en vigueur en faveur des ZEP) conduirait à une augmentation des inégalités de réussite scolaire entre élèves en ZEP et hors ZEP de 14% en primaire. Une politique de fort ciblage des moyens (réduction supplémentaire de 5 élèves des tailles de classes moyennes en ZEP, toujours à moyens globaux constants) conduirait à une réduction supplémentaire de 46% de ces inégalités.